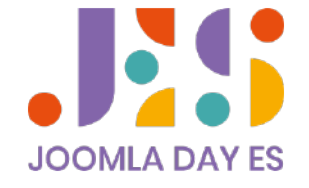

### Las navajas suizas que necesitas en tu día a día

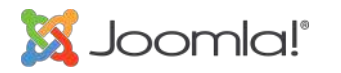

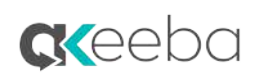

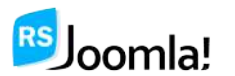

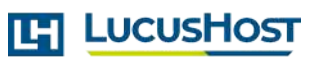

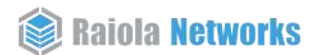

#JoomlaDayES2023

### Me presento

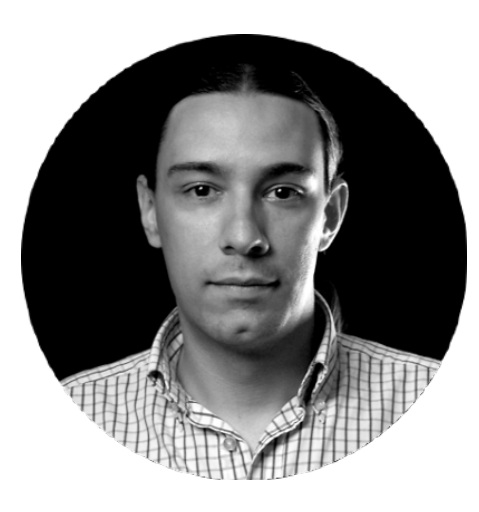

#### Pablo Arias

Desarrollador de sitios web y especializado

en la mejora continua de estos.

Proporciono asesoría estratégica y dirección

de proyectos. Certificado en Joomla.

[www.PabloArias.eu](https://www.pabloarias.eu/)

### Introducción

### Herramientas para tu día a día que te hacen más libre

## Sistema operativo: GNU/Linux

- Debian
- Ubuntu
- Fedora
- Mint
- Suse
- Etcétera

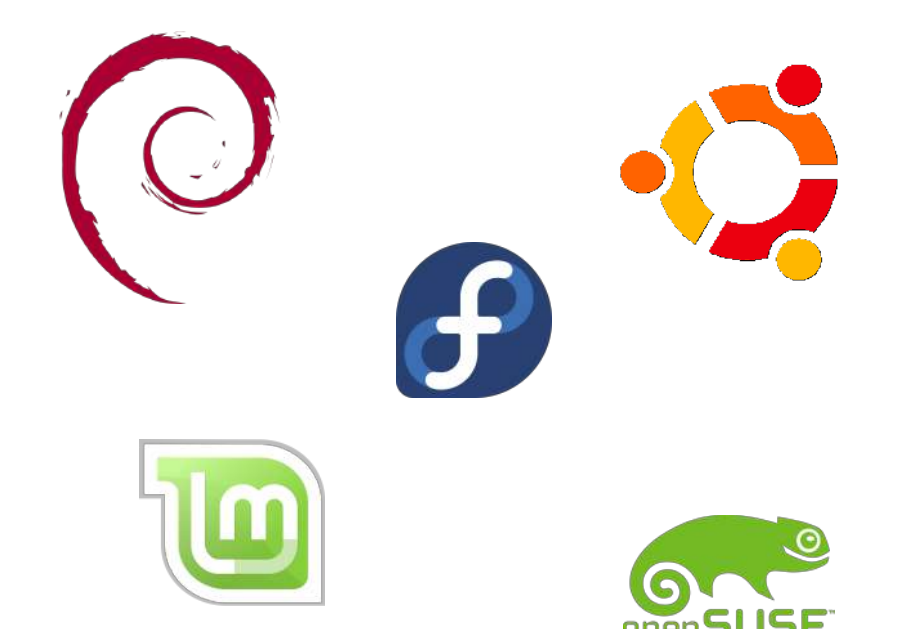

## Navegador web

Utilizo muchos por mi trabajo:

- **Firefox**
- Chromium
- Brave
- Etcétera

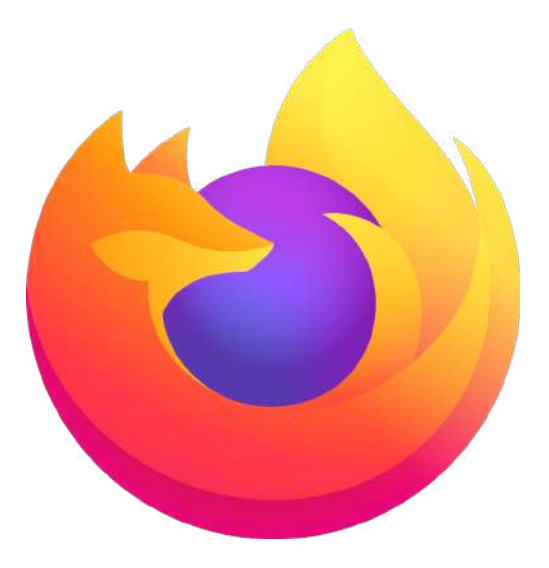

### Gestor de contenidos web

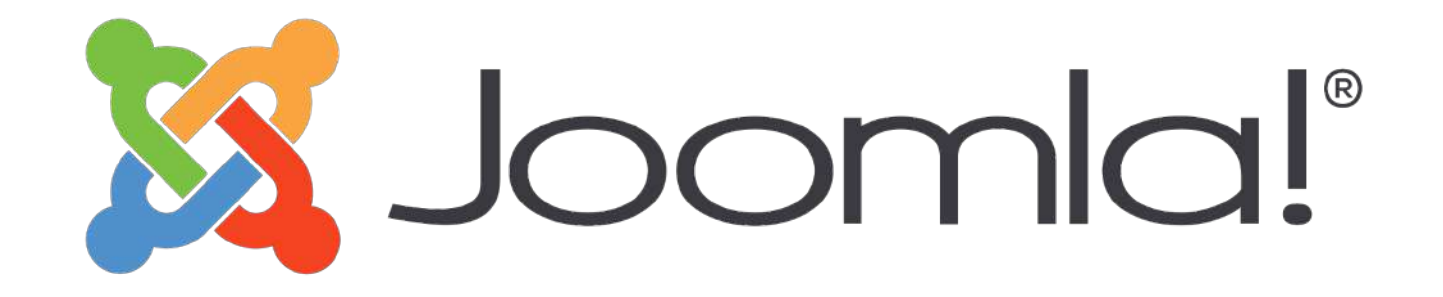

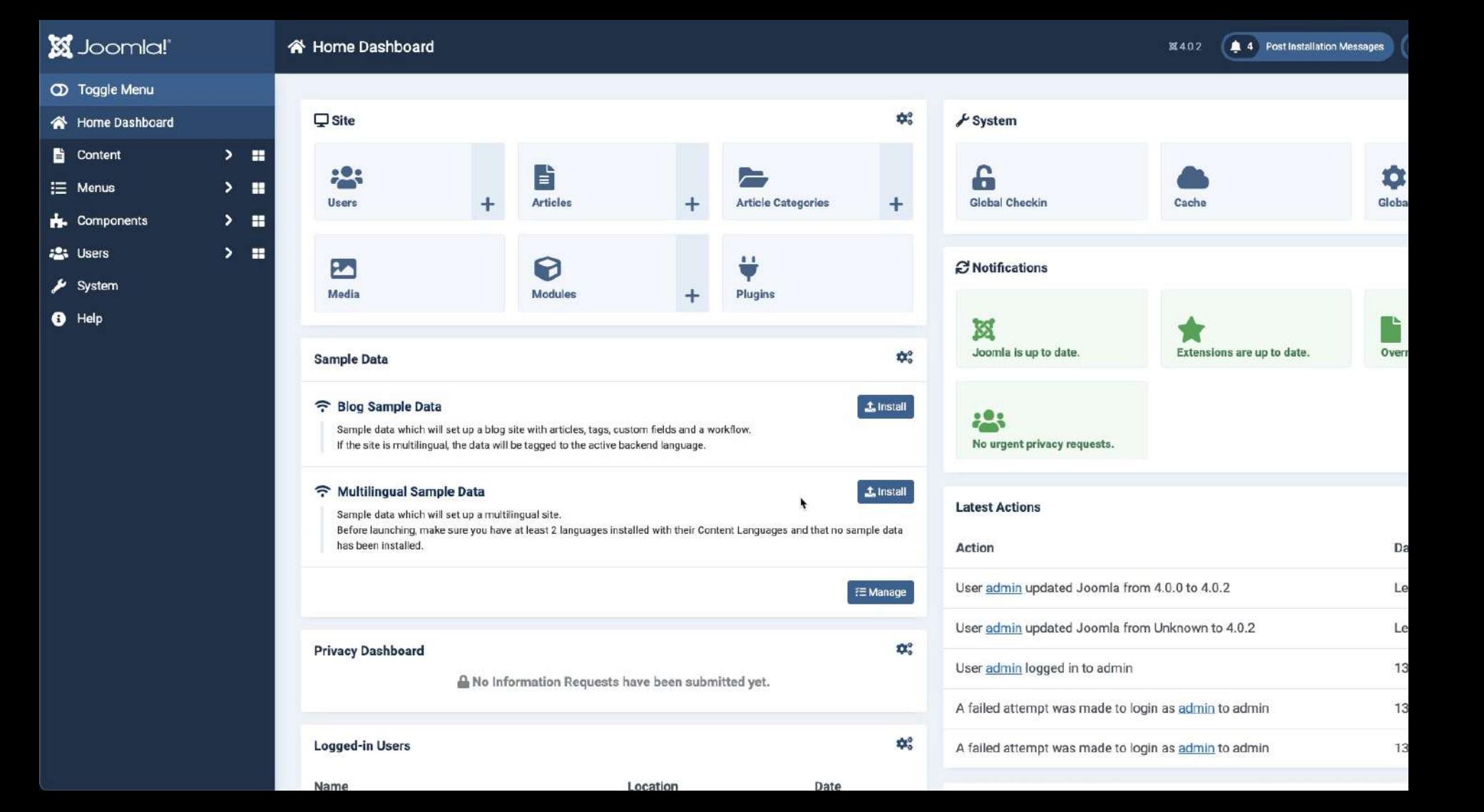

### Entorno desarrollo

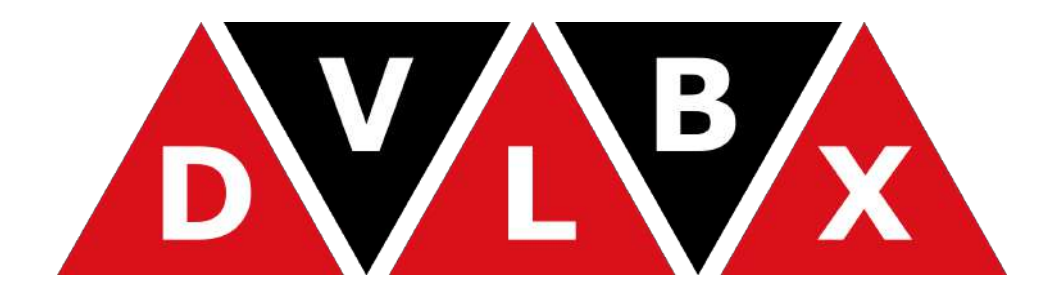

Devilbox

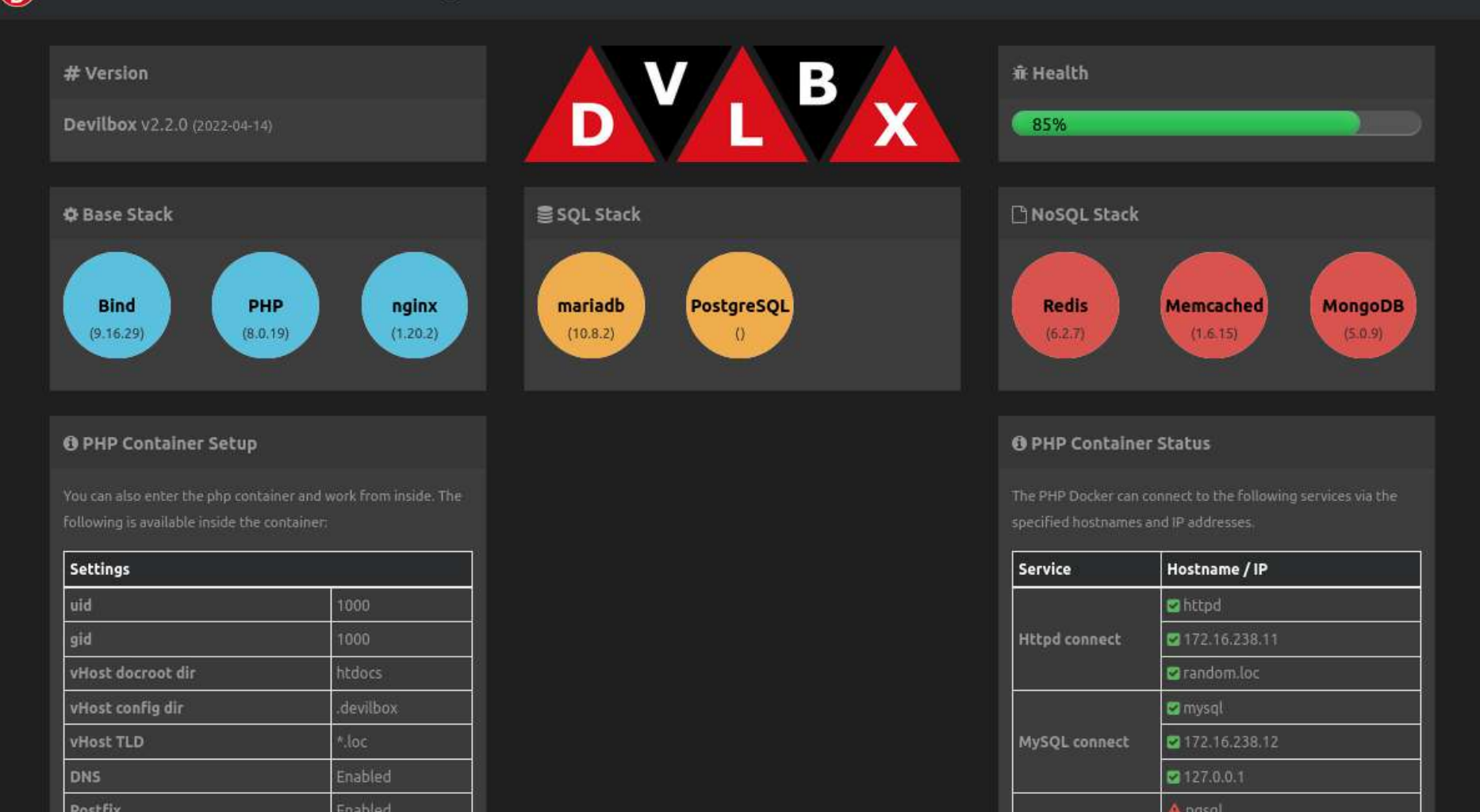

## Entorno programación

He usado muchos IDEs:

- Eclipse
- Netbeans
- **Codium** (Code)
- Atom (desaparece)

### Gestión de versiones

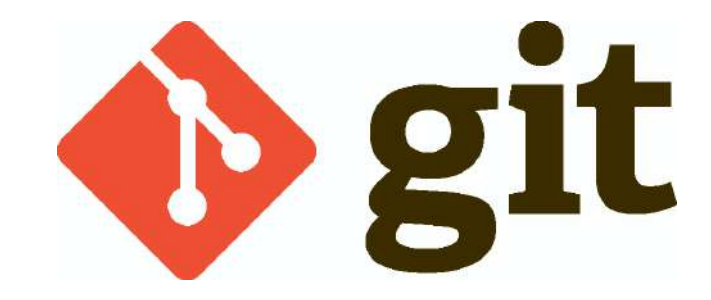

### Gestor bases de datos

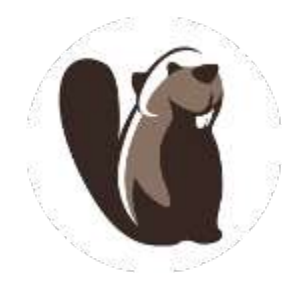

#### **DBeaver**

Community edition

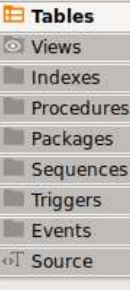

Table Name awh8v action log config awh8v action logs awhav action logs extensions awh8v action logs users awh8v acvm action awh8v acvm automation awh8v acym campaign awh8v acvm condition awh8v acvm configuration awh8v acym custom zone awh8v acvm field awh8v acym followup awh8v acym followup has mail awh8v acym form E awh8v acym history awh8v acym list awh8v acym mail awh8v acym mail has list awh8v acym mail override awh8v acym mail stat awh8v acym plugin awh8v acym queue awh8v acym rule awh8v acym segment awh8v acym step awh8v acym tag awh8v acym url awh8v acym url click awh8v acym user awh8v acym\_user\_has\_field

awh8v acym user stat

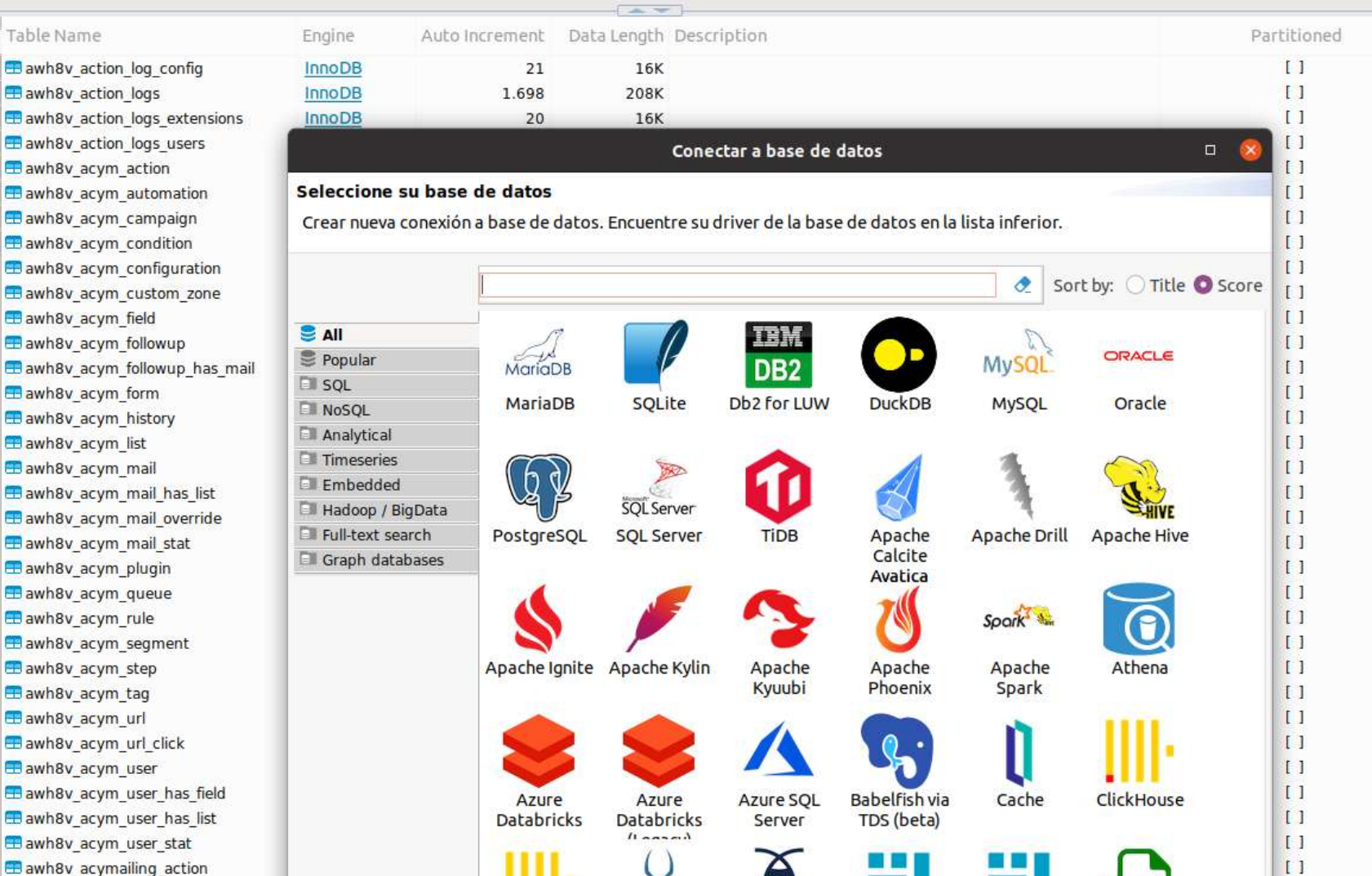

### Analítica web

# **All matiomo**

#### **Co** matomo

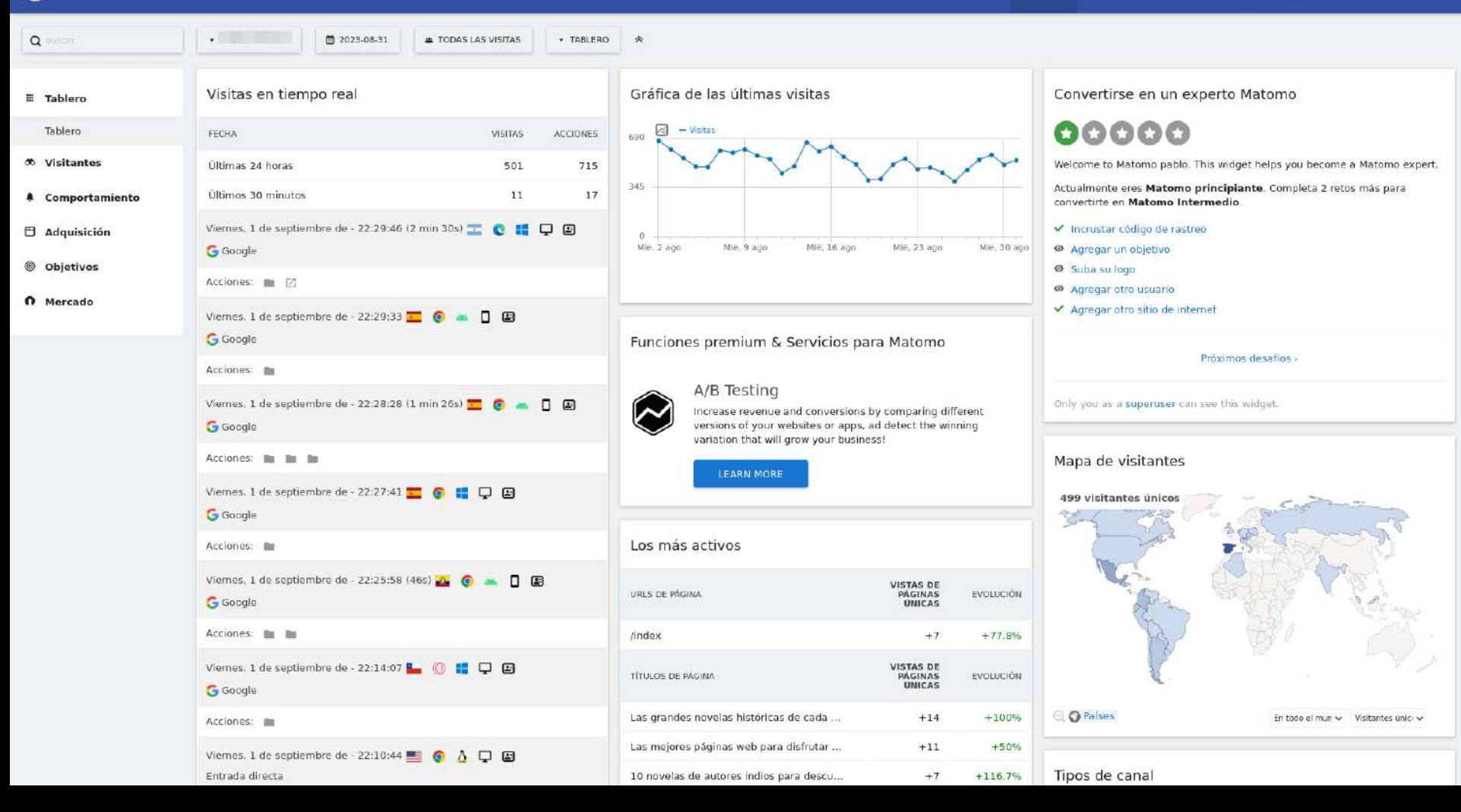

### Monitorización web

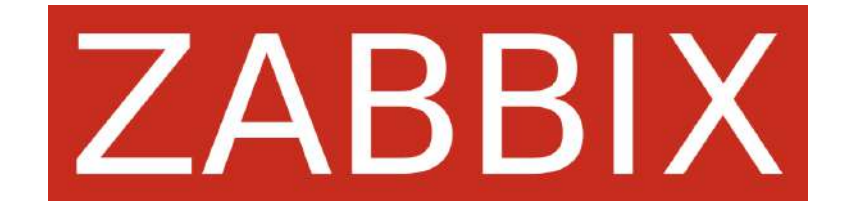

### Localizar errores en webs

**SiteInspector** 

### Virtualización en servidor

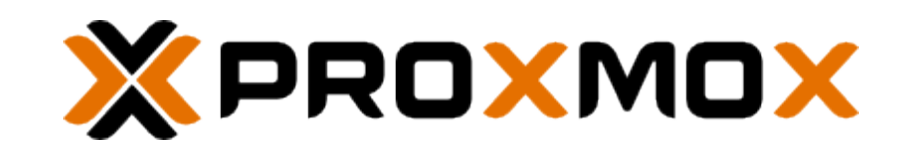

## Editar y crear imágenes

Edición: Gimp

Vectorial: Inkscape

Colores: Gpick, Agave

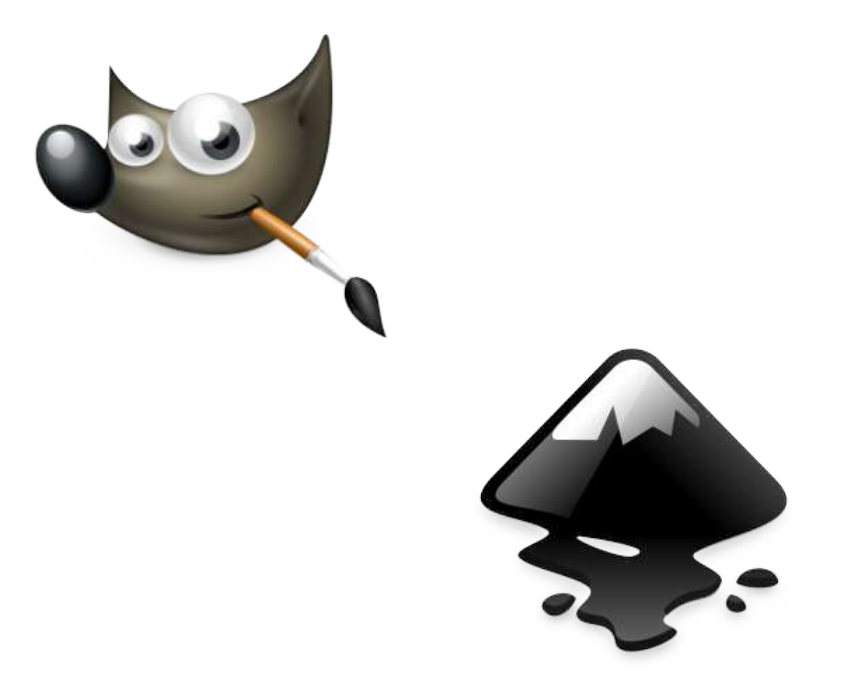

### Capturas pantalla

Flameshot Shutter Ksnip

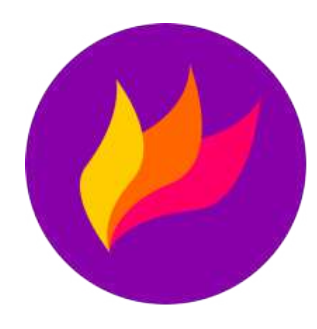

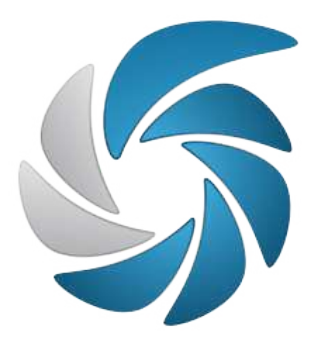

## Grabación y edición de vídeo

Capturas rápidas: Peek o Byzanz Grabación pantalla: OBS Edición: OpenShot o Kdenlive Conversión: Handbrake

### Gestionar y compartir archivos

#### **Tu propia nube:**

- Ficheros y carpetas
- Calendarios
- Contactos
- Notas
- Chat y video conferencia
- Kanban
- Etcétera

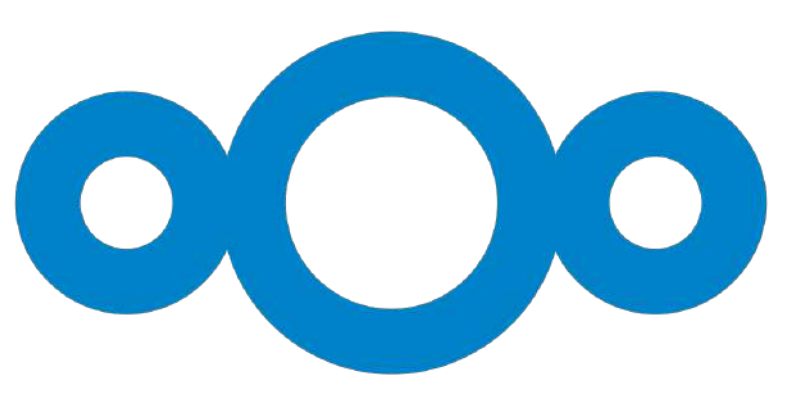

**Nextcloud** 

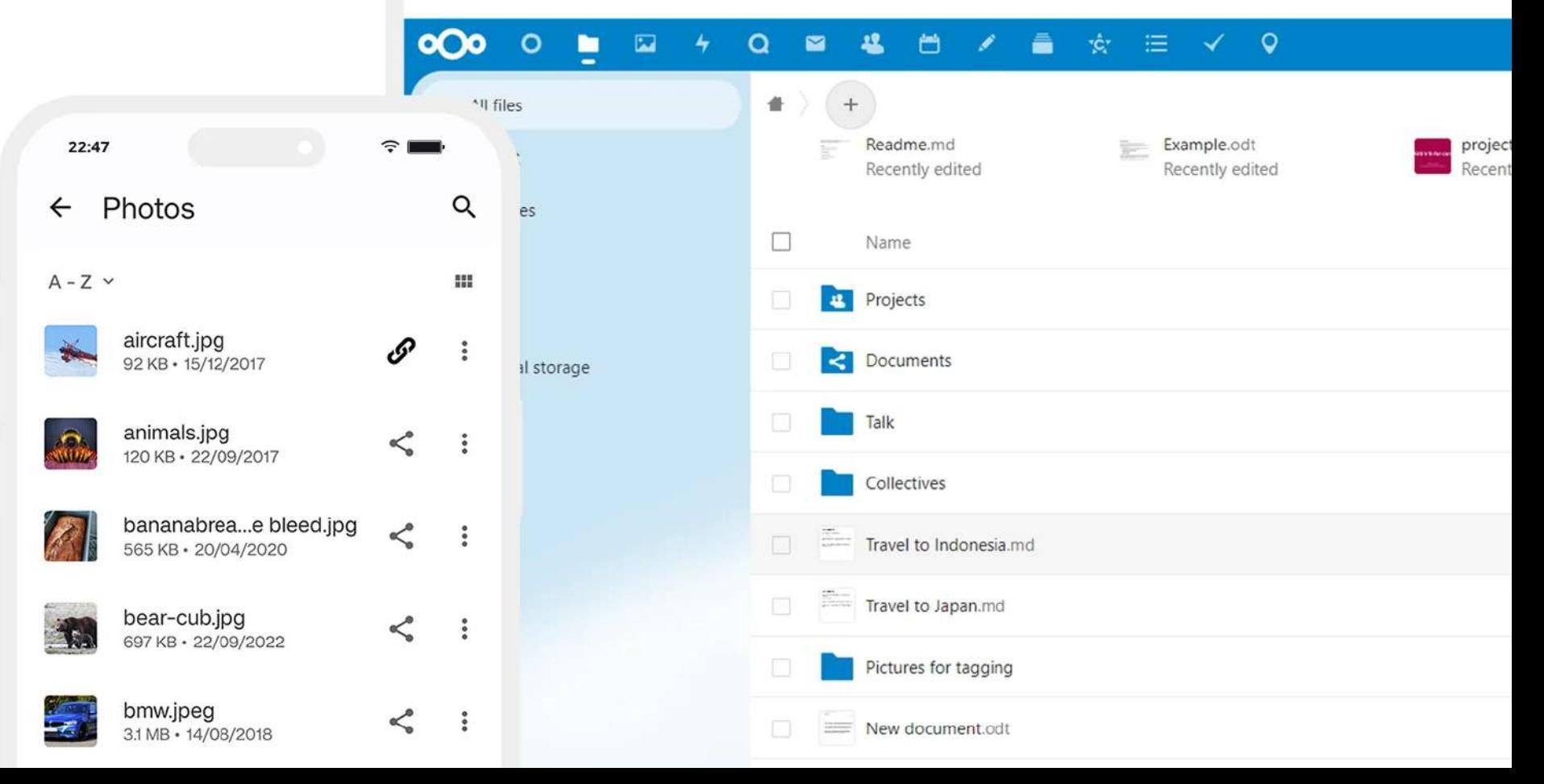

### Correo electrónico

### **Thunderbird** en ordenador

### **FairEmail** en móvil

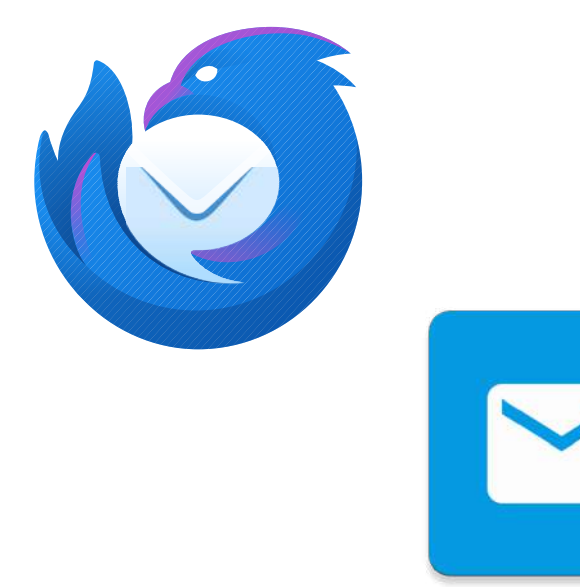

### Distribución espacio ficheros

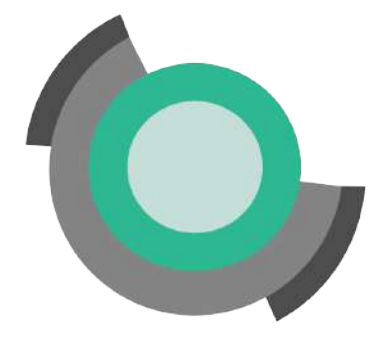

### Filelight

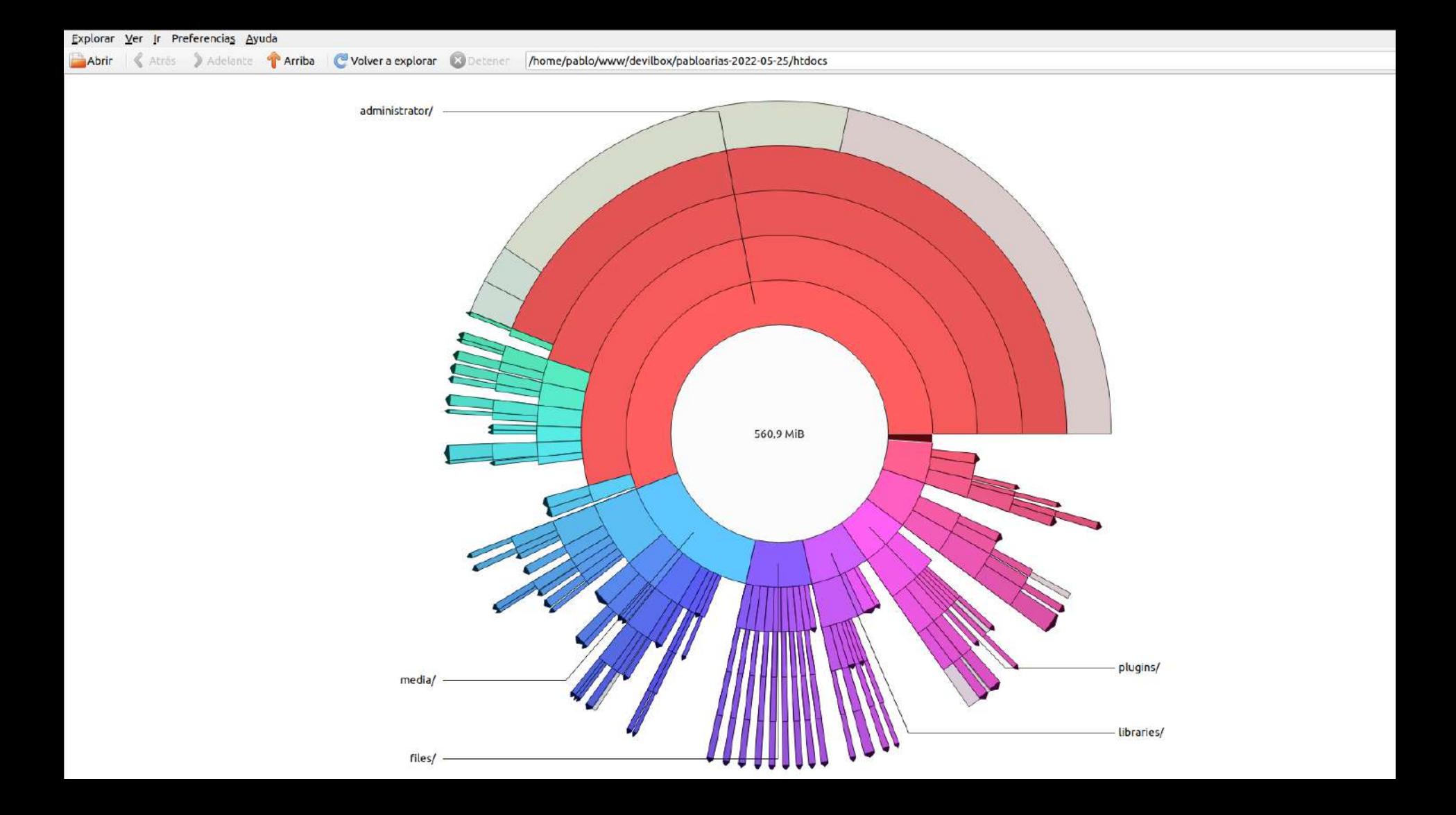

### Comparar ficheros texto plano

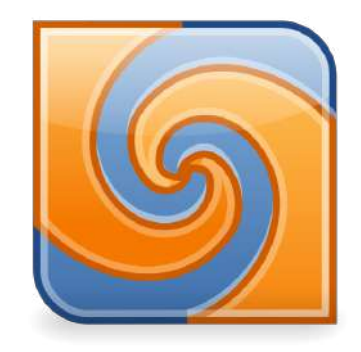

Meld

Meld Archivo Editar Cambios Ver

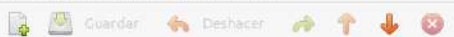

#### $F$ .htaccess (re...uncionando)

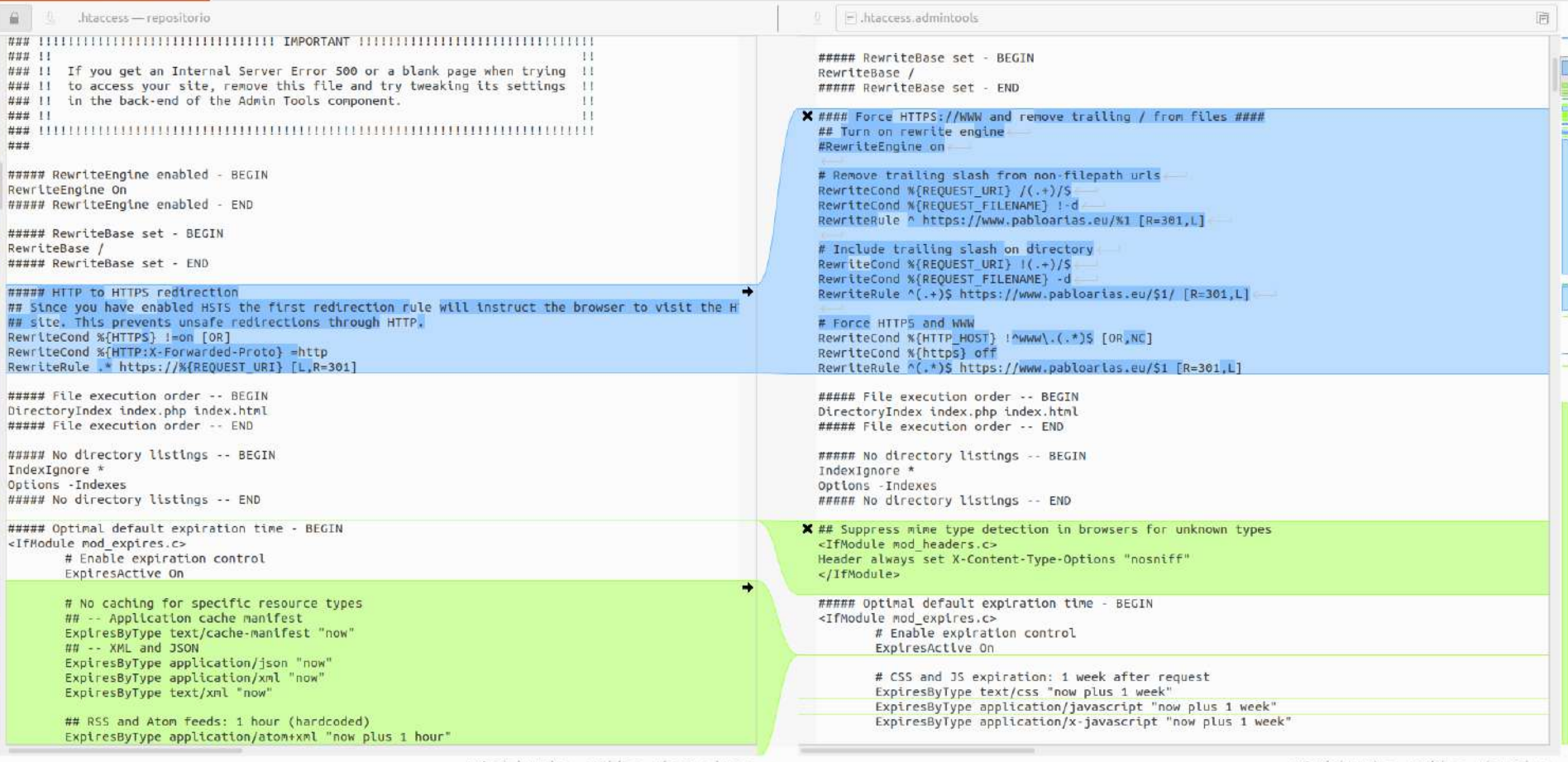

### Editor markdown

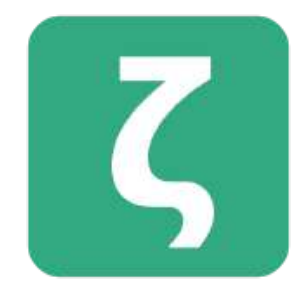

Zettlr

### Documentos

# LibreOffice®

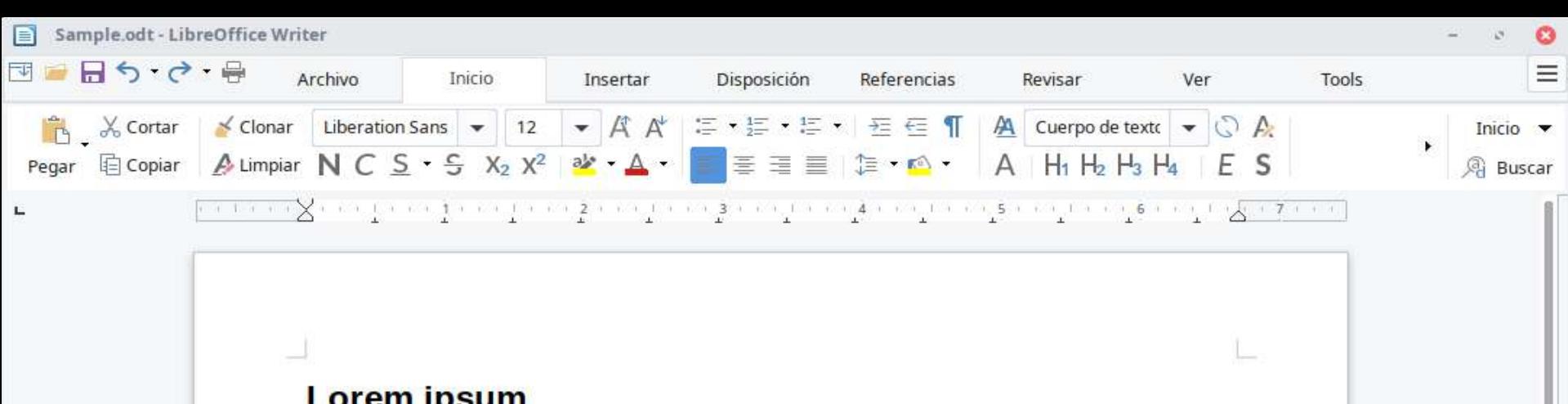

#### **Lorem ipsum**

Dolor sit amet, consectetur adipiscing elit. Vestibulum ornare aliquet elementum. Vestibulum vitae quam pulvinar purus dictum tempus eu et quam. Nulla facilisi, Integer fermentum justo tincidunt mollis rutrum. Donec viverra sem massa, a ultrices ipsum pulvinar sit amet. Ut quis eros ut dolor conque tincidunt eget at nulla. Curabitur vehicula convallis mattis. Nullam consectetur iaculis purus, in consequat lectus aliquam et. Nulla in laoreet mauris, malesuada varius tellus. Vivamus condimentum neque a molestie ultrices. Morbi vel sapien a nisi aliquam ultricies vestibulum in eros. Pellentesque

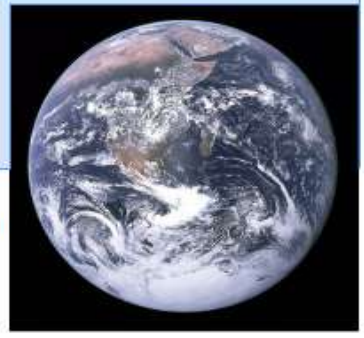

tincidunt, lacus nec lobortis consectetur, neque quam ullamcorper urna, dictum pellentesque diam quam at augue.

#### **Phasellus nibh lectus**

Consequat pretium scelerisque sit amet, dictum at tortor. Nulla ut mollis ex. Curabitur sed

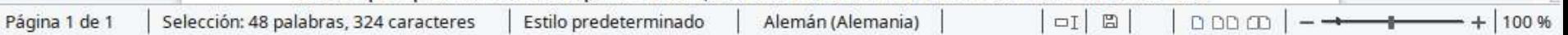

## Organizar PDF

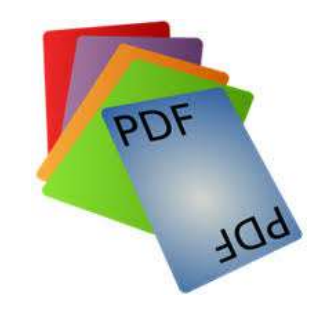

#### PDF Arranger

### Mapas mentales

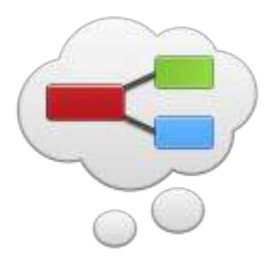

#### Minder

**GEESA** 

**OBQ FOR**  $\bullet$ 

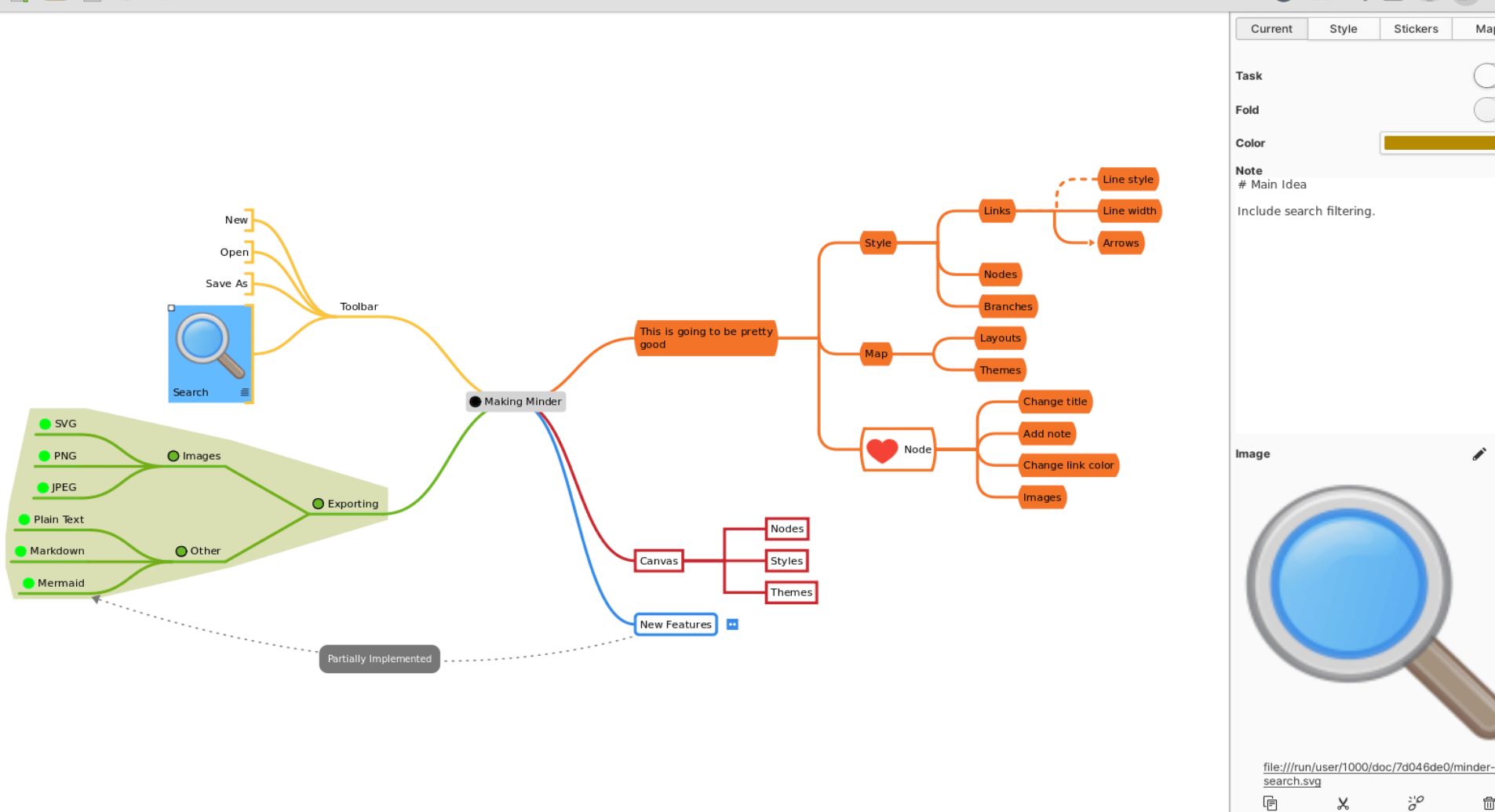

### Contraseñas

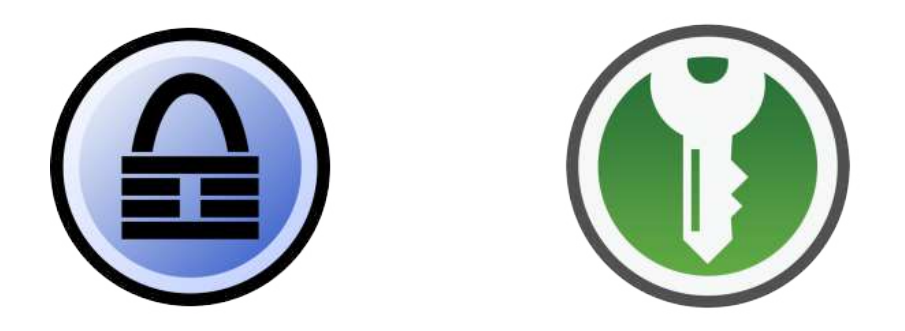

**Keepass** 

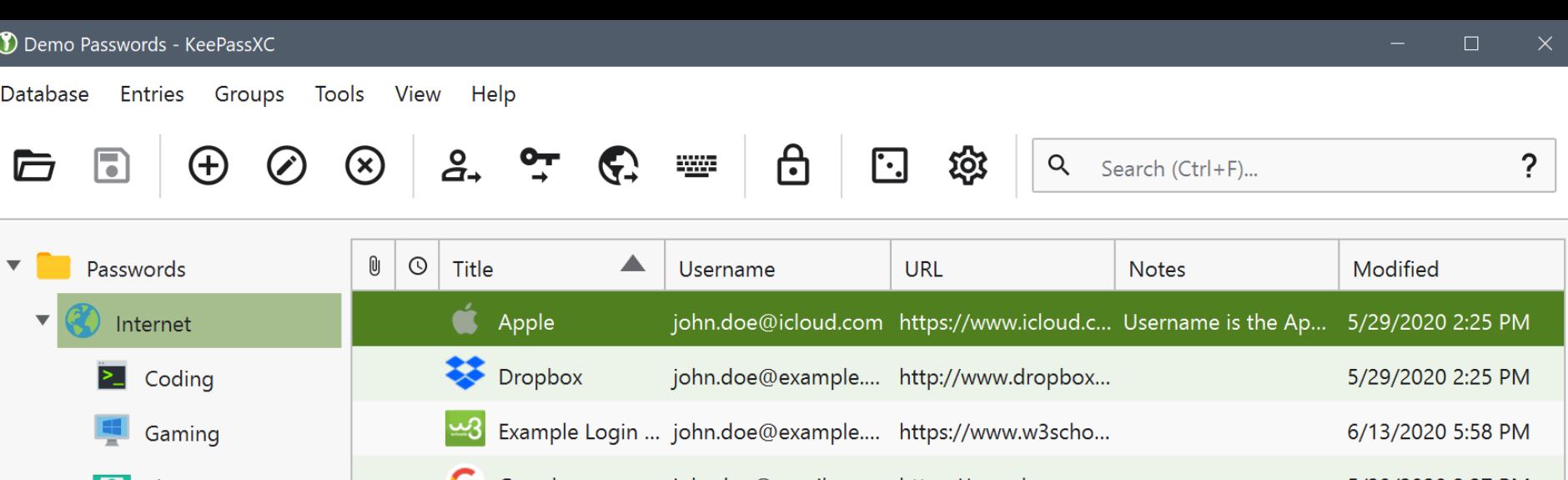

johndoe@gmail.com https://google.com 5/29/2020 2:27 PM **g2** Shopping G Google Social **IFTTT Land** johndoe https://ifttt.com 5/29/2020 2:25 PM Netflix My Computer john.doe@example.... https://www.netflix.c... 5/29/2020 2:25 PM Real world oOo Nextcloud john.doe https://apps.nextclo... 5/29/2020 2:25 PM  $\mathbf{v}$ Pocket john.doe http://getpocket.co... 5/29/2020 2:25 PM Recycle Bin

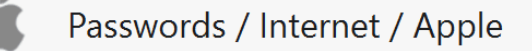

General Advanced Autotype

 $\bullet$ 

### **Gestor portapapeles**

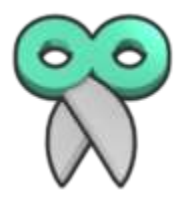

CopyQ

## Organizar biblioteca digital

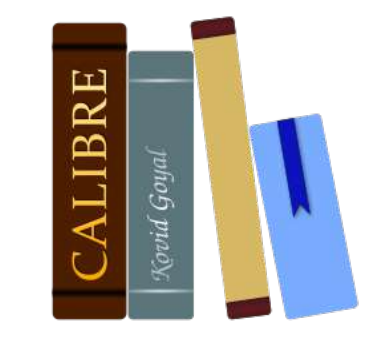

### Calibre

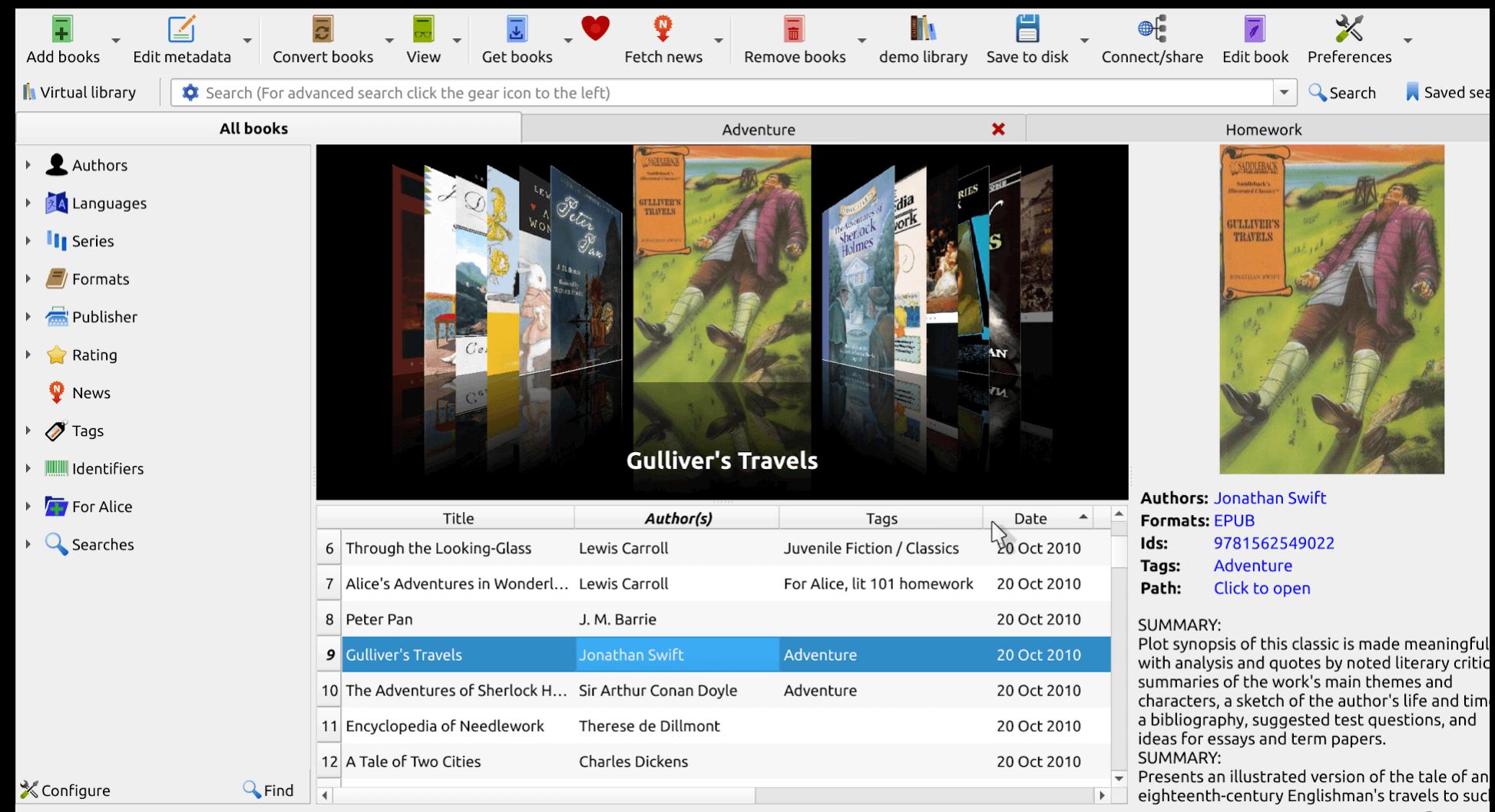

calibre 4.7 created by Kovid Goyal [85 books, 1 selected]

X Layout  $\bigcap$  Jobs:

## Cuida tus ojos

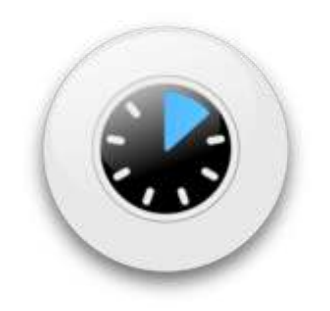

### Safe Eyes

### Esto se acaba, ¡gracias!

Más detalles, herramientas y comentarios:

[PabloArias.eu/herramientas-desarrollo-web](https://www.pabloarias.eu/herramientas-desarrollo-web)

Copyleft 2023

**¿Preguntas?**

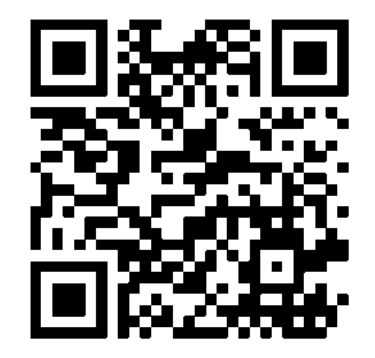